GUIA PROFISSIONAL GUIA PROFISSIONAL PARA UMA GESTÃO CORRETA DOS CORRETA DOS RESÍDUOS DA RESÍDUOS DA CONSTRUÇÃO CONSTRUÇÃO

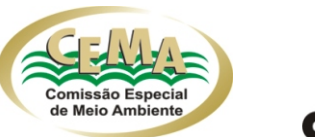

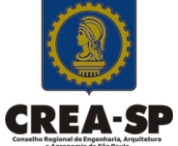

# **GUIA PROFISSIONAL PARA UMA GESTÃO CORRETA DOS RESÍDUOS DA CONSTRUÇÃO**

Publicação da CEMA Comissão Especial de Meio Ambiente do CREA-SP, novembro 2005

#### **Coordenação Técnica**

Arq. Tarcisio de Paula Pinto Arq. Juan Luis Rodrigo González **Colaboração** Ubiraci Espinelli L. Souza **Revisão:**  Berenice Martins Baeder **Projeto gráfico:**  Edson Siloto da Silva

#### **CREA-SP**

Pres. Kleber Rezende Castilho **CEMA - Comissão Especial de Meio Ambiente do CREA SP** Arq. Laurete Giaquinto Pissolati - Coordenadora Eng. Elet. Demetrio Cardoso Lobo Eng. Civil Ericson Dias de Mello Eng. Indl. Mec. e Seg. Trab. José Carlos Paulino da Silva Tec Agri. Reinaldo Roberto Ribeiro Eng. Quim. Ricardo de Mattos Fortis Geol. Uriel Duarte Geol. Luciana M. Ferrer Assistente técnica da CEMA Eng. Flrstl. Gilberto de Souza Pinheiro

Guia profissional para uma gestão correta dos resíduos da construção / Coordenadores, Tarcísio de Paula Pinto, Juan Luís Rodrigo González. São Paulo : CREA-SP Conselho Regional de Engenharia, Arquitetura e Agronomia do Estado de São Paulo, 2005.

44 p. : il. color. ; 20,0 cm x 22,0 cm.

Anexos e Documentos de Referência

1. Gestão ambiental. 2. Manejo de resíduos (Construção Civil). 3. Projetos de Gerenciamento. 4. Reciclagem. 5. Políticas Públicas. I. Pinto, Tarcísio de Paula. II. González, Juan Luís Rodrigo. III. Título.

> Índices para catálogo sistemático: 1. Brasil: Resíduos: Gestão ambiental: Construção civil

# GUIA PROFISSIONAL PARA UMA GESTÃO CORRETA DOS RESÍDUOS DA **CONSTRUÇÃO**

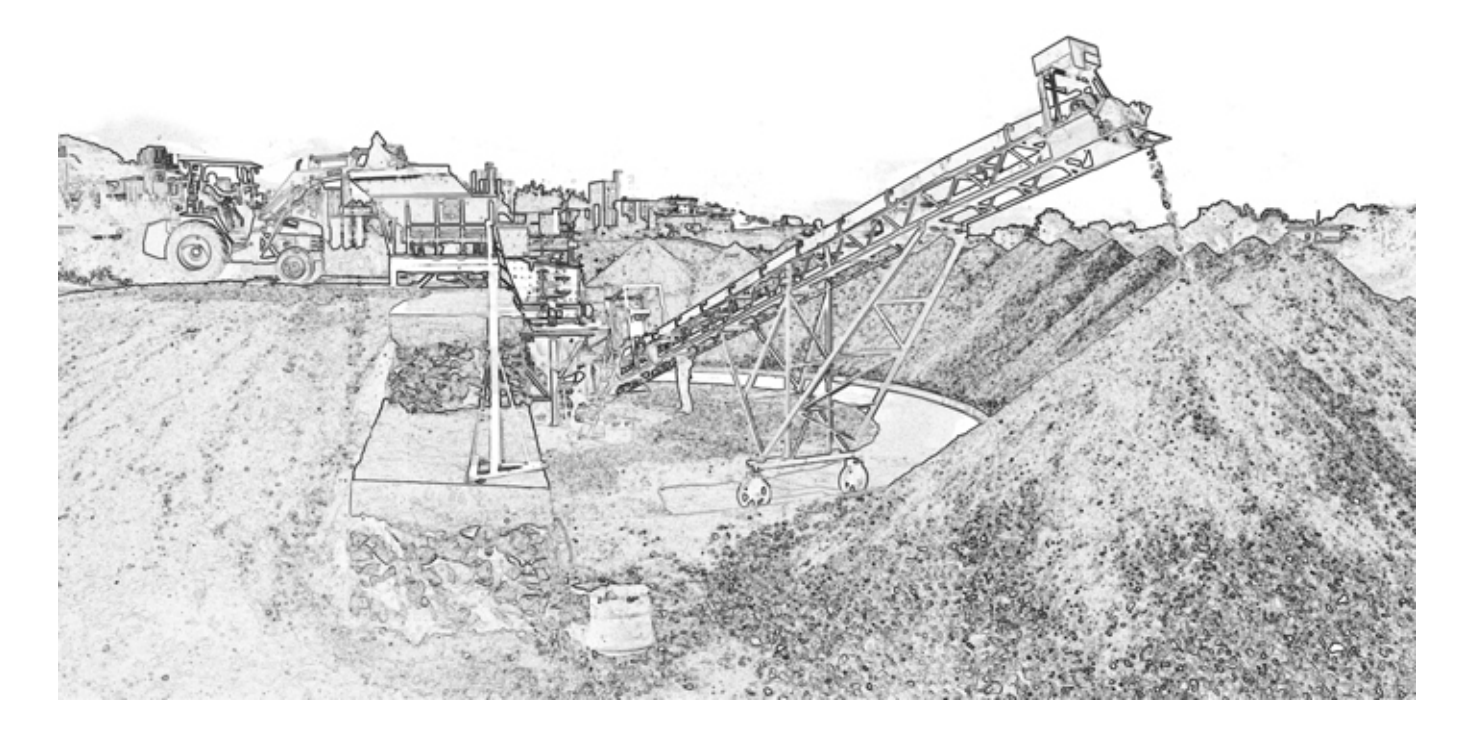

Comissão de Meio Ambiente **CREA** - Conselho Regional de Engenharia, Arquitetura e Agronomia

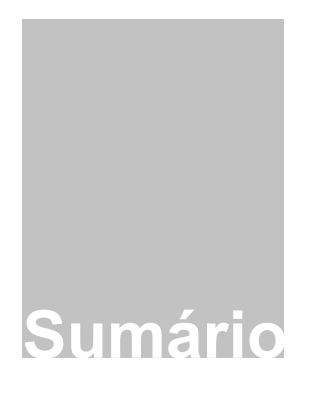

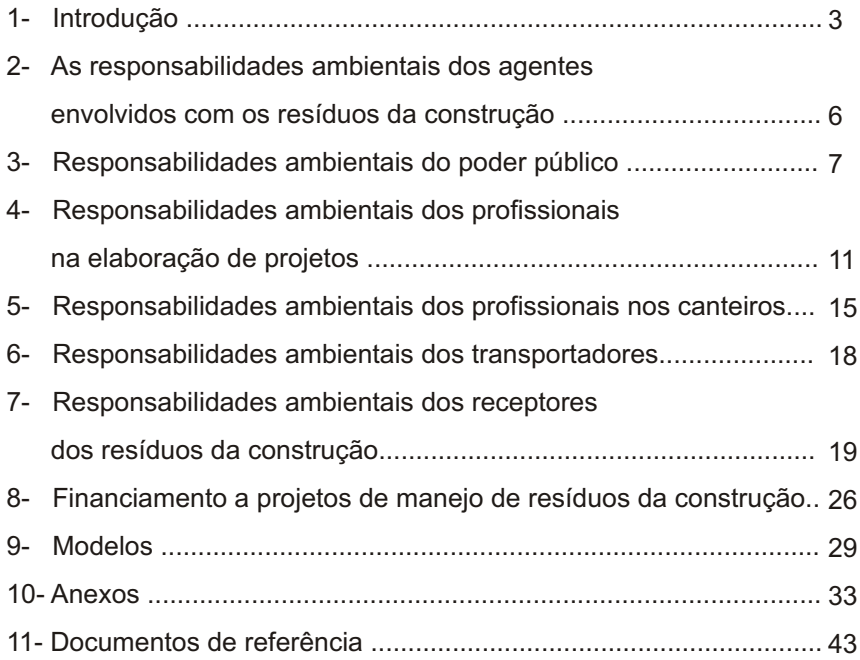

# GUIA PROFISSIONAL PARA UMA GESTÃO CORRETA DOS RESÍDUOS DA CONSTRUÇÃO

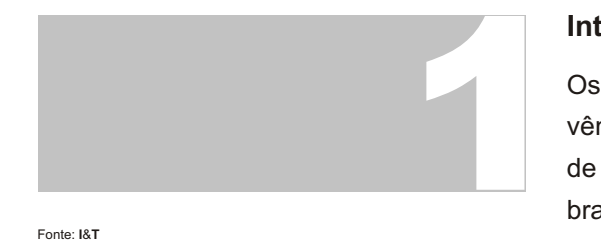

Fonte: **I**&**T**

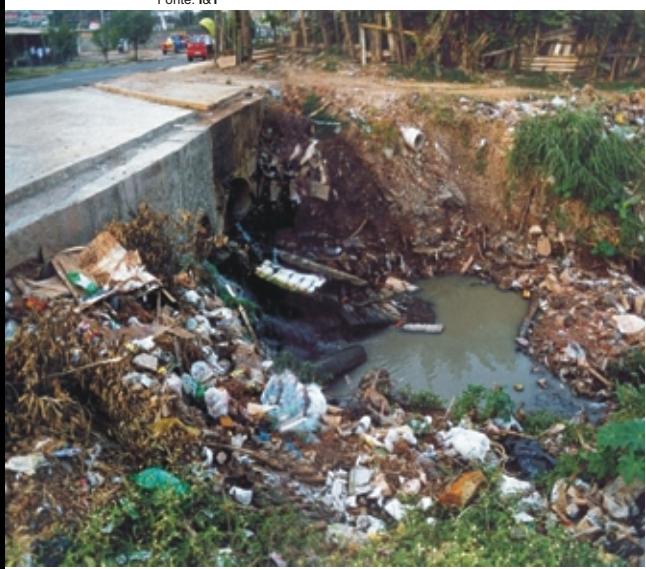

*Impacto dos resíduos em sistemas de drenagem*

#### **Introdução**

Os impactos ambientais produzidos pela atividade de construção civil vêm despertando maior atenção em decorrência da grande quantidade de resíduos gerados pelo crescimento bastante acelerado das cidades brasileiras nas últimas décadas. Basta dizer que esse resíduo é equivalente a duas vezes, em massa, à quantidade dos resíduos domiciliares. A situação de degradação ambiental, nesse quadro de intensa geração, vinha sendo agravada pela ausência de políticas públicas permanentes de gerenciamento de tais resíduos.

Com a promulgação do Estatuto das Cidades, lei federal 10.257/2001, inicia-se um processo de reversão desse quadro negativo, fixando-se um entendimento legal de que o desenvolvimento equilibrado das áreas urbanas tem como contrapartida a justa distribuição dos encargos dele resultantes. Essa nova legislação tem possibilitado novas posturas por parte dos organismos responsáveis pela política ambiental, como, entre outras, a Resolução 307 do Conselho Nacional do Meio Ambiente CONAMA. Essa resolução define as responsabilidades do poder público e dos agentes privados quanto aos resíduos da construção civil e torna obrigatória a adoção de planos integrados de gerenciamento nos municípios, além de projetos de gerenciamento dos resíduos nos canteiros de obra. Por outro lado, cria, no tocante aos resíduos da construção civil, as condições legais para a aplicação da Lei 9.605/1998 que define os crimes ambientais.

É pressuposto dessa resolução, além disso, que a responsabilidade pelos resíduos é do gerador, cabendo aos demais participantes da cadeia de atividades, responsabilidades solidárias no âmbito de sua participação e, ao poder público, o papel de disciplinar e fiscalizar as atividades dos agentes privados.

Um modo de os geradores assumirem essas responsabilidades é a elaboração dos projetos de gerenciamento dos resíduos gerados no canteiro, que passam a ser obrigatórios e devem ser apresentados ao poder público no processo de aprovação do projeto de qualquer empreendimento que envolva atividade de construção civil.

Ao lado da aprovação dessa resolução, outro passo importante que aponta gradativamente para uma maior disciplina no tratamento dos resíduos da construção civil é a aprovação de um conjunto de normas técnicas relacionadas ao manejo, reciclagem e utilização de agregados derivados de sua transformação. Essas normas criam condições favoráveis para a correta realização dessas atividades e para a adoção destes agregados reciclados em obras tanto públicas quanto privadas,

> *Resíduos da construção acumulados em vias públicas*

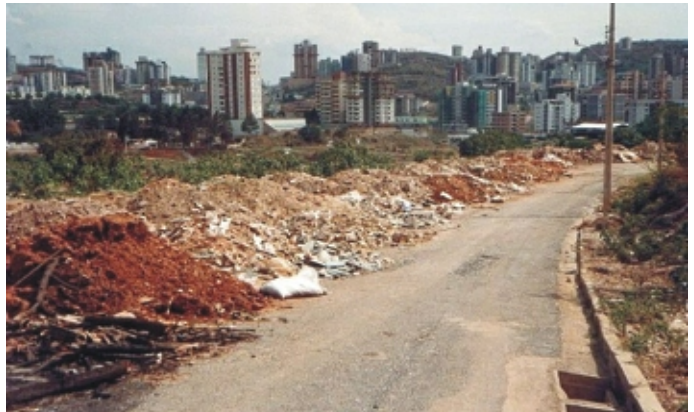

Fonte: **I**&**T**

agrimensura, para sua utilização em condições seguras. Torna-se fundamental, nesse contexto, a atuação dos técnicos

.dando respaldo aos técnicos da arquitetura, da engenharia e da

responsáveis pelas diversas atividades na cadeia produtiva da construção civil, a quem cabe a aplicação prática dessas novas posturas, tanto na atividade cotidiana de elaboração de planos e projetos quanto no gerenciamento dos empreendimentos e dos canteiros de obras deles decorrentes. Não menos importante é a atuação desses técnicos no aprofundamento das habituais linhas de diálogo com as diversas esferas do poder público, no sentido da consolidação dessas novas políticas ambientais.

Este guia, resultado do trabalho das comissões de meio ambiente dos CREAs, tem por objetivo apoiar os técnicos na elaboração dos projetos, na administração dos canteiros de obras e nas atividades de manejo de Resíduos da Construção Civil, também chamados, na literatura técnica, Resíduos da Construção e Demolição - RCD, visando a uma atuação sustentável do segmento da construção civil, tanto do ponto de vista ambiental e econômico, como de um desenvolvimento técnico que seja harmonioso com as novas posturas ambientais.

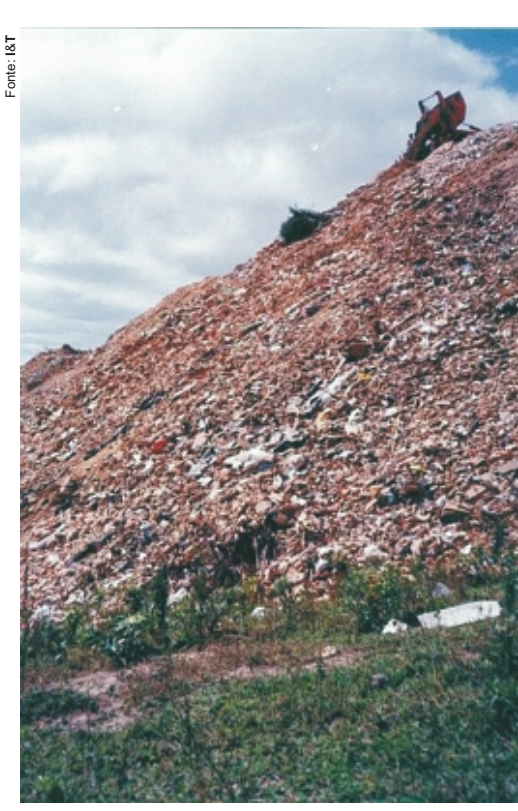

*Bota-fora de RCD inutilizando ambientes urbanos*

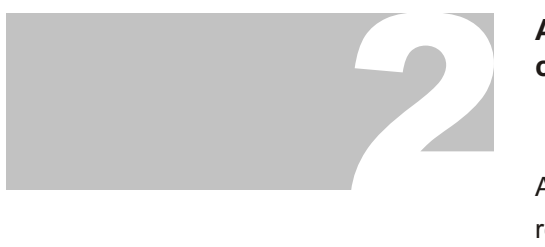

# **As responsabilidades ambientais dos agentes envolvidos com os resíduos da construção**

A Resolução 307 do CONAMA considera que é dos geradores a responsabilidade sobre os resíduos produzidos pelas atividades de construção, de reforma, reparos e demolições, além daqueles oriundos da remoção de vegetação e escavação de solos.

Tal responsabilidade pode ser dividida solidariamente com agentes do mercado, contratados para exercer atividades relacionadas ao transporte e à destinação correta desses resíduos.

Todas essas atividades deverão ser registradas por meio de documentação adequada e que permaneça à disposição da fiscalização.

O modelo de documentação para o registro dessas atividades (CTR - Controle de Transporte de Resíduos) é apresentado na seção correspondente deste guia.

Cabe ao poder público disciplinar, regulamentar e fiscalizar a atividade dos diversos agentes privados, além da implantação de serviços destinados à manutenção da limpeza pública, criando condições para que os pequenos geradores, geralmente pertencentes aos segmentos populacionais de menor renda, possam exercer essa responsabilidade em condições compatíveis com sua situação socioeconômica.

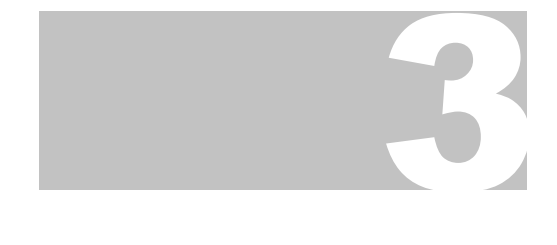

*Instalação pública para atração de pequenos volumes de RCD*

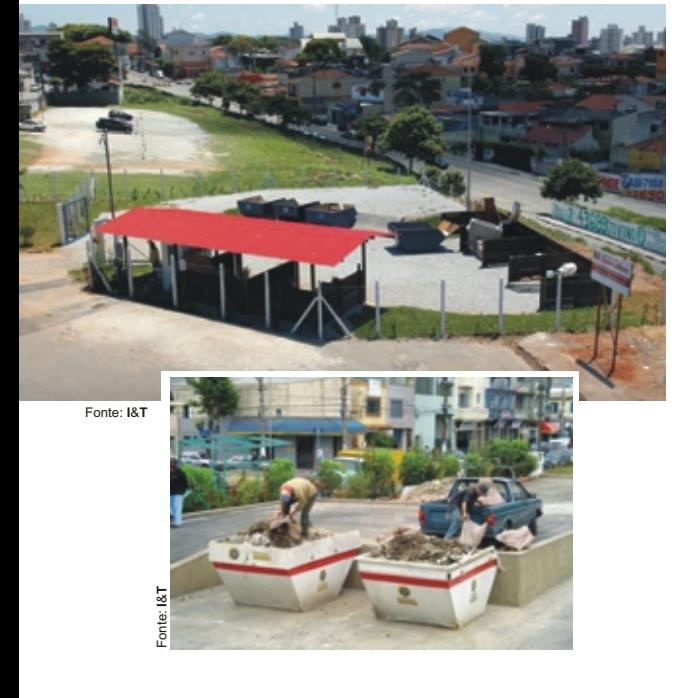

# **Responsabilidades ambientais do poder público**

Ao poder público municipal cabe, tal como previsto nas leis orgânicas municipais, zelar pela manutenção do equilíbrio ambiental e disciplinar as atividades econômicas, inclusive as da construção civil. Essa regulamentação se refere, entre outros aspectos, ao uso do solo e ao estabelecimento de atividades de triagem, reciclagem e de aterro de resíduos da construção civil, interagindo com os organismos da esfera estadual, quando necessário.

É, portanto, obrigação do poder público a fiscalização dessas atividades econômicas, inclusive no que se refere aos aspectos ambientais e à análise dos impactos decorrentes de seu exercício, bem como a aprovação dos empreendimentos necessários, quando em acordo com a legislação.

# **3.1- Planos Integrados de Gerenciamento de Resíduos da Construção Civil**

A Resolução 307 do CONAMA estabelece, para os municípios brasileiros e o Distrito Federal, a obrigatoriedade da implementação de um Plano Integrado de Gerenciamento dos Resíduos da Construção Civil. Esse Plano deverá adotar soluções diferenciadas para os pequenos volumes, de responsabilidade do poder público municipal, e para os grandes volumes, de responsabilidade privada, integrando essas soluções em um sistema de gestão coerente.

A solução para os pequenos volumes, definidos na maioria dos casos

como aqueles até 1 m<sup>3</sup>, deve materializar-se<sup>1</sup>, segundo a Resolução, num Programa Municipal de Gerenciamento de Resíduos da Construção Civil e prever uma rede física de instalações para a recepção diferenciada dos materiais, sob responsabilidade da administração municipal, além de rotinas de destinação adequada para os resíduos coletados.

É desejável que o Programa se articule de forma a incluir os pequenos transportadores que atuam na quase totalidade das cidades brasileiras, conferindo-lhes um papel positivo na qualidade de partícipes do sistema de limpeza urbana e, sempre que possível, sendo alvo de ações de apoio como, por exemplo, programas de vacinação e de saúde para os animais de tração utilizados.

Além disso, essas instalações receptoras de pequenos volumes podem servir de apoio para programas de coleta seletiva de resíduos secos domiciliares, permitindo que grupos de coleta implantem processos locais apoiados nas novas instalações.

Por outro lado, a solução para os grandes volumes deve, também, materializar-se como uma rede física de áreas de manejo (para triagem, reciclagem, aterro) de caráter preferencialmente privado.

Essa solução e a anterior devem ser regulamentadas por uma legislação que cumpra um duplo papel: disciplinar a ação, definindo as responsabilidades de todos os agentes e criar as condições para que a prática desses agentes possa se realizar de forma sustentável.

<sup>1&</sup>lt;br><sup>1</sup>Os limites devem ser definidos a partir da experiência de cada município, sem perder de vista que o transporte por meio de veículos de grande porte deve ser atendido, Exclusivamente, pelas áreas receptoras destinadas aos grandes volumes.

Dadas essas condições, será possível impedir a continuidade de procedimentos prejudiciais ao meio ambiente (como a operação de bota-foras) e que muitas vezes servem de apoio para uma concorrência predatória entre esses agentes.

Essa rede, por outro lado, deve articular-se com a execução de projetos de gerenciamento dos resíduos em cada obra ou empreendimento. Tais projetos, por sua vez, devem ser apresentados em conjunto com o projeto físico no processo de aprovação do mesmo junto ao poder público municipal.

A Resolução 307 estabelece, também, a via preferencial para a reciclagem dos resíduos, considerados recursos naturais não renováveis, e sua reinserção na cadeia produtiva, sempre que economicamente viável. É, portanto, desejável que o poder público adote medidas de incentivo à reciclagem do RCD, viabilizando a compra de agregados reciclados para serem aplicados nas obras públicas, quando o seu preço não for superior ao dos agregados naturais. Dessa forma, haverá ganhos ambientais: diminuição do descarte de materiais e a redução da atividade mineradora a um volume mínimo para suprir o ciclo econômico com novos recursos naturais.

O Manual produzido pela Caixa Econômica Federal, Ministério das Cidades e Ministério do Meio Ambiente, focado na implementação desses Planos Integrados de Gerenciamento, constitui uma referência útil de apoio aos técnicos responsáveis pela elaboração e implantação desses novos instrumentos de gestão $^{\text{2}}$ . Nele, estão contidas minutas de

<sup>2</sup> Trata-se da publicação *Manejo e Gestão de Resíduos da Construção Civil*, manual em dois volumes, editado pela Caixa Econômica Federal, em junho de 2005, com apoio do Ministério das Cidades e do Ministério do Meio Ambiente. O manual é focado na orientação aos técnicos responsáveis pela elaboração de políticas públicas locais, em particular de Planos Integrados de Gerenciamento dos Resíduos da Construção Civil, nos moldes preconizados pela Resolução 307 do CONAMA. Pode ser obtido no endereço eletrônico:

https://webp.caixa.gov.br/urbanizacao/publicacao/texto/programa/manual\_rcd\_vol1.pdf e https://webp.caixa.gov.br/urbanizacao/publicacao/texto/programa/manual\_rcd\_vol2.pdf

legislação, sugeridas aos municípios para a implantação dessa política pública.

A figura a seguir apresenta, sinteticamente, os diversos componentes propostos pela Resolução 307 do CONAMA para os Planos Integrados de Gerenciamento.

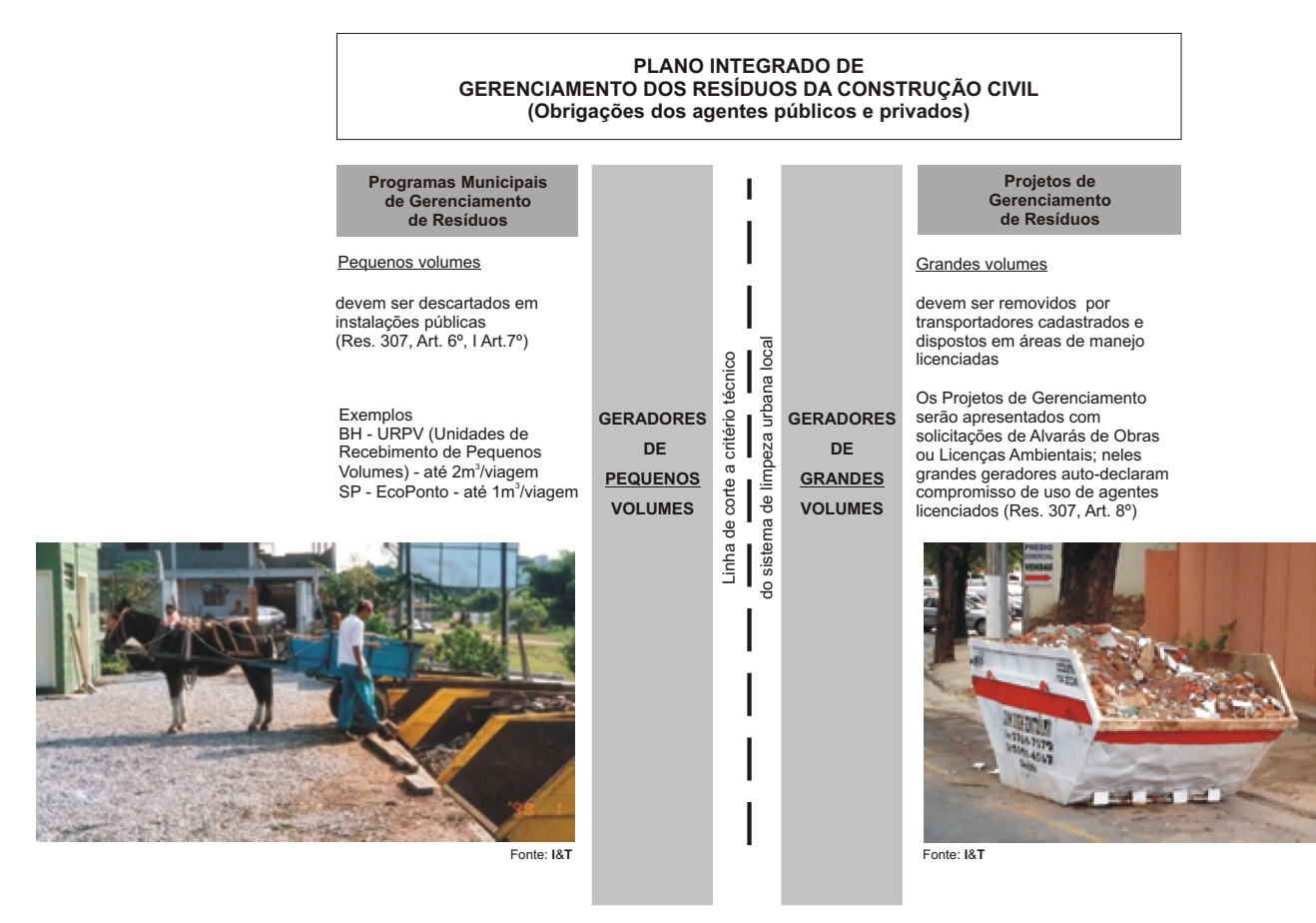

# 4

# **Responsabilidades ambientais dos profissionais na elaboração de projetos**

A atividade da construção civil ainda tem índices expressivos de desperdício de materiais, em conseqüência de múltiplos fatores: técnicas artesanais empregadas na maioria das obras, diversidade modular dos materiais provocando ajustes dimensionais no canteiro e projetos insuficientemente detalhados que exigem graus variados de improvisação no processo construtivo, entre outros.

É desejável que, progressivamente, a atividade de projeto adquira um enfoque que contemple os aspectos ambientais, visando à minimização desses desperdícios.

A minimização da geração de resíduos deve ser uma resposta dos técnicos à crescente escassez de áreas de descarte que operem adequadamente. Deve responder, também, ao natural incremento nos custos decorrentes da adequação dessas áreas às novas exigências de manejo necessárias para a eliminação dos impactos ambientais, superando a situação ainda presente na maioria dos municípios brasileiros.

As novas exigências legais devem ser encaradas pelos profissionais da área como uma oportunidade para aprofundar o desenvolvimento dos projetos, buscando, como resultados, além dos benefícios ambientais de uma maneira geral, também a diminuição dos custos finais dos empreendimentos.

Algumas iniciativas, relativamente simples, devem ser adotadas de imediato, como as destacadas a seguir.

#### **4.1- Minimização dos desperdícios**

Ações voltadas à minimização do consumo desnecessário de materiais devem ser adotadas em todas as fases do processo (da concepção à utilização). Tais ações devem buscar a redução de perdas, devidas à incorporação excessiva de materiais (perda incorporada), à geração de resíduos (perda por entulho) e aos extravios de material.

Quanto à concepção, é fundamental que o projeto contenha o maior nível de detalhamento possível daquilo que vai ser construído. Projetar levando-se em conta a modulação, adequando as dimensões do produto às dos componentes disponíveis (e vice-versa), reduz o desperdício. Pensar na exeqüibilidade da obra durante o projeto também é imprescindível.

Na fase de programação e contratação de serviços, um bom orçamento ajuda a estimar a quantidade de material realmente necessária (evitando-se as sobras) e os custos decorrentes (evitando paralisações da construção por surpresas nos desembolsos); devem-se escolher os fornecedores de materiais e mão-de-obra com base no julgamento de qualidade e competência e não apenas com base no menor custo.

Quando ocorrerem atividades de demolição, é importante que se avance para o planejamento de uma desmontagem seletiva que permita a reutilização de parte dos componentes e, conseqüentemente, a diminuição de resíduos descartáveis.

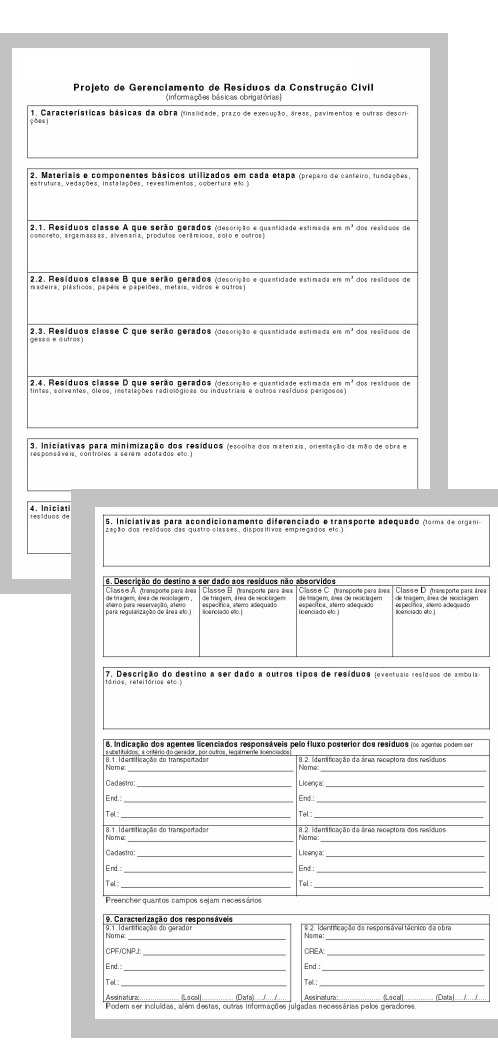

#### **4.2 - Preparação dos Projetos de Gerenciamento dos Resíduos**

A Resolução 307 do CONAMAtornou obrigatória a apresentação de um Projeto de Gerenciamento dos Resíduos gerados no canteiro, no processo de aprovação, pelo poder público municipal ou do Distrito Federal, de qualquer empreendimento que envolva a atividade de construção civil. Nesse projeto, concebido na Resolução CONAMA antes de tudo como uma declaração de compromisso do gerador e que se constitui no documento em que o responsável técnico apresenta suas soluções, deve estar contida a descrição dos resíduos, eventuais medidas adotadas para minimizar sua geração, além dos agentes e instalações que serão acionados para sua destinação final.

Na elaboração dos projetos dos elementos físicos de cada obra, os profissionais dessa área devem exercer suas responsabilidades ambientais adotando, sempre que possível, soluções técnicas minimizadoras da geração e mesmo, do descarte de resíduos. Quando o descarte de materiais for necessário, o Projeto de Gerenciamento dos Resíduos deverá indicar, como foi dito, as instalações receptoras e os transportadores responsáveis, sempre escolhidos dentre aqueles devidamente cadastrados pelo poder público local.

Caso se trate de projeto de empreendimento que dependa de licitação pública para sua realização, no qual não seja possível definir previamente os destinatários e transportadores, deverá ser firmado compromisso quanto à definição futura dos mesmos dentro das condições legais estabelecidas.

Visando à simplificação dos procedimentos, a Resolução CONAMA previu que os Projetos de Gerenciamento de empreendimentos dependentes de licença ambiental sejam recepcionados pelo próprio órgão emissor da licença, diferentemente dos Projetos de Gerenciamento de empreendimentos comuns, que serão recebidos pelos órgãos costumeiramente acionados para a emissão de alvarás $^{\rm 3}$ .

A efetiva realização dos compromissos previstos nesses projetos e, em particular, a destinação dos resíduos, poderá ser objeto da exigência de comprovação junto ao poder público local para a obtenção da licença de ocupação ou "habite-se" das instalações em foco, dependendo da legislação de cada município. Por outro lado, tal comprovação pode também ser utilizada nos processos de auditoria relacionados à obtenção de certificação de qualidade das empresas.

Anexado a este Guia está o modelo divulgado pelo Ministério das Cidades, Ministério do Meio Ambiente e CAIXA, para a preparação do Projeto de Gerenciamento de Resíduos $^4$ .

<sup>3</sup> Ver modelo publicado pelo Ministério das Cidades, Ministério do Meio Ambiente e CAIXA, no manual *Manejo e Gestão de Resíduos da Construção Civil*, editado pela Caixa Econômica Federal, em junho de 2005, com apoio do Ministério das Cidades e do Ministério do Meio Ambiente.

<sup>4</sup>Manual *Manejo e Gestão de Resíduos da Construção Civil*, editado pela Caixa Econômica Federal, em junho de 2005, com apoio do Ministério das Cidades e do Ministério do Meio Ambiente.

5

# **Responsabilidades ambientais dos profissionais nos canteiros**

Aadoção de um gerenciamento de obra voltado para a minimização dos resíduos e para um tratamento racionalizado quando eles são gerados deve preocupar-se com três aspectos centrais: a limpeza do canteiro de obra, a segregação dos resíduos gerados e a garantia do controle sobre o destino tomado pelos resíduos, pois a responsabilidade do gerador sempre poderá ser cobrada.

Tais aspectos se concretizam por meio de um conjunto de iniciativas básicas que podem ser adotadas no canteiro; as principais são:

- organização do canteiro, dos espaços de trabalho, dos estoques de materiais e locais para resíduos, criando rotinas de resgate e redistribuição dos materiais eventualmente não utilizados (aparas); ·
- · adoção de dispositivos adequados para o acondicionamento e movimentação dos materiais, para se evitar desperdícios e viabilizar o reaproveitamento de sobras que possam ser reutilizadas;
- · manutenção de um patamar de limpeza no canteiro de obra que possibilite alcançar um nível superior de produtividade no trabalho;
- adoção de medidas e rotinas de trabalho que permitam, sempre que possível, além da reutilização de materiais, a reciclagem dos resíduos no próprio canteiro;
- · adoção de procedimentos de desmontagem seletiva em obras com demolição, de forma a possibilitar o reaproveitamento de componentes;

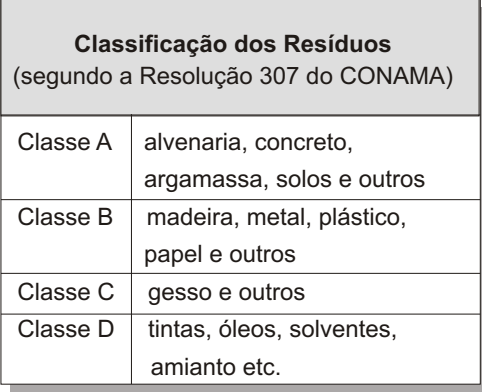

- · planejamento cuidadoso dos locais para segregação dos resíduos na obra, agrupando-os por tipo, segundo a classificação da Resolução 307 do CONAMA, visando à redução dos custos de sua destinação final.
- · adoção de condições contratuais com empreiteiros e fornecedores que formalizem os compromissos de cumprimento das suas responsabilidades ambientais (limpeza da obra após a tarefa, aceitação do retorno de resíduos e embalagens, dentre outras);
	- escolha criteriosa do transportador e do receptor dos resíduos, entre agentes legalmente licenciados, para que seja garantida a destinação dos resíduos em conformidade com a legislação;
- exigência de uso do CTR Controle de Transporte de Resíduos<sup>5</sup> pelos transportadores e retorno desse documento à obra, como comprovante do destino correto dos materiais, compondo, com outros documentos, a Caderneta de Controle da Obra.

A adoção dessa nova postura de gerenciamento do canteiro traz reflexos imediatos:

· maior limpeza e organização do canteiro e, conseqüentemente, melhores condições de trabalho, maior segurança e maior economia, uma vez que influi diretamente na produtividade dos diversos agentes presentes no canteiro;

<sup>5</sup>  Ver no anexo deste Guia o modelo desse documento, divulgado pelo Ministério das Cidades e CAIXA.

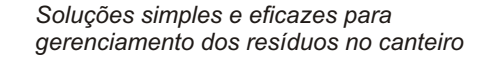

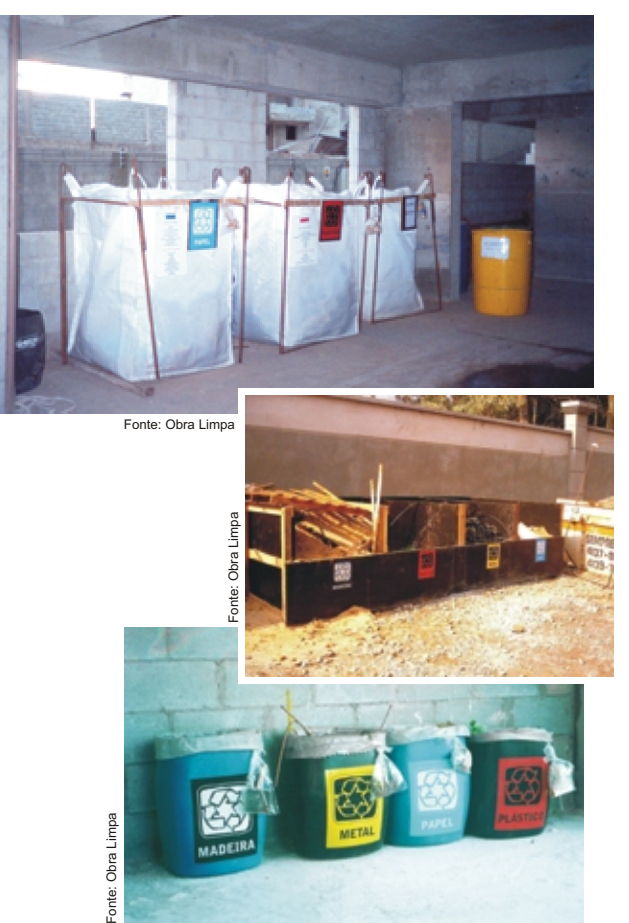

- facilidade de triagem dos resíduos, impedindo sua mistura com os insumos da obra, gerando economia importante pela diminuição dos desperdícios;
- · possibilidade de reaproveitamento de materiais na própria obra, antes mesmo de serem descartados, diminuindo, com isso, os custos finais do empreendimento;
- · possibilidade de quantificação e qualificação dos resíduos descartáveis facilitando a identificação de focos de desperdício de materiais no canteiro, e portanto, gerando nova diminuição de custos;
- redução dos custos de destinação para resíduos segregados e valorizáveis;
- · valorização do técnico pela melhoria da imagem do profissional;
- · garantia de defesa quanto à correta destinação dos resíduos, no momento da fiscalização.

Uma visão mais detalhada desses procedimentos pode ser encontrada nos manuais de orientação que vêm sendo produzidos por diversos sindicatos da indústria da construção $^\circ$ .

A responsabilidade dos geradores em relação aos resíduos produzidos pela sua atividade se estende, portanto, além dos limites da ação direta no canteiro, abrangendo, também, a destinação final desses resíduos. Para garantir o exercício adequado dessa responsabilidade é indispensável que o descarte dos resíduos se faça em instalações devidamente licenciadas e que seus transportadores sejam cadastrados em conformidade com a lei, tendo de ser documentado todo esse processo por meio do CTR.

<sup>6</sup>  Ver "Documentos de Referência, no Anexo deste Guia.

6

#### *Modelo de um CTR*

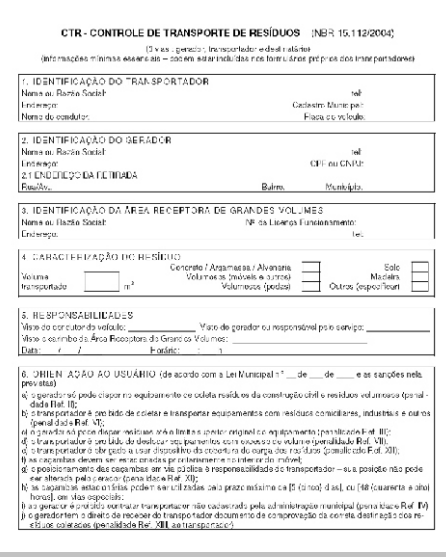

#### **Responsabilidades ambientais dos transportadores**

Uma vez contratados, os transportadores respondem solidariamente pelo correto manejo e destinação dos resíduos, devendo obedecer sempre à legislação municipal e aos demais dispositivos que regulamentam as questões ambientais.

Predominam nas cidades os transportes motorizados dos resíduos, quer em veículos poliguindastes ou veículos com caçamba basculante, mas estão presentes também as carroças a tração animal ou carrinhos manuais.

A ação de cada um desses agentes deve ser contemplada no Plano Integrado de Gerenciamento dos municípios, pois cumprem um papel positivo e necessário no fluxo do RCD, cabendo ao poder público a preparação de uma lista de transportadores cadastrados para informação aos munícipes usuários.

É fundamental que os geradores, qualquer que seja o tipo de transportador utilizado, busquem assegurar que a destinação dos materiais se faça corretamente, em instalações adequadas, quer em pontos de entrega para pequenos volumes, instituídos pelo poder público, quer em áreas receptoras dos grandes volumes.

A melhor forma de garantir que esta responsabilidade esteja sendo cumprida é o profissional responsável indicar ao transportador o local da destinação, e exigir, em contrapartida ao pagamento do transporte, a entrega da terceira via do Controle de Transporte de Resíduos<sup>7</sup> com carimbo comprovante da entrega do material em lugar correto.

7 Modelo publicado no manual *Manejo e Gestão de Resíduos da Construção Civil*, editado pela Caixa Econômica Federal, em junho de 2005, com apoio do Ministério das Cidades e do Ministério do Meio Ambiente.

7

Ao poder público municipal cabe a responsabilidade de informar aos profissionais e ao público em geral quais as áreas adequadas e licenciadas para descarte dos resíduos pelos transportadores.

Um outro aspecto importante é aquele que se refere à forma de uso das caçambas operadas pelos veículos poliguindastes. É sempre preferível que ela seja colocada no interior da obra. Se isso não for possível e ela tiver de ser instalada em via pública, deve ser exigida, do transportador contratado, a orientação quanto ao seu posicionamento, altura, limite para preenchimento e tipos de resíduos que podem ser dispostos.

Os transportadores devem expedir documentação (CTR) que comprove a destinação do RCD, por meio da qual assumem sua responsabilidade específica pela adequação desta destinação ao disposto na legislação.

# **Responsabilidades ambientais dos receptores dos resíduos da construção**

A Resolução 307 do CONAMA prevê a incorporação, no Plano Integrado de Gerenciamento dos Resíduos da Construção Civil, das áreas receptoras para pequenos e grandes volumes de resíduos. As normas técnicas desenvolvidas no âmbito da Associação Brasileira de Normas Técnicas<sup>®</sup> definem essas áreas receptoras como:

- · áreas de transbordo e triagem, entre as quais se incluem os Pontos de Entrega para Pequenos Volumes;
- · áreas de reciclagem;
- · aterros de Resíduos da Construção Civil e Resíduos Inertes.

 <sup>8</sup> NBR 15112, 15113, 15114, 15115 e 15116 de 2004.

Quando implantadas de forma independente, as duas últimas deverão receber material triado ou incorporar uma ação de triagem à sua operação.

As áreas para recebimento de pequenos volumes são de competência pública e as áreas para grandes volumes poderão ser implantadas por agentes privados, agentes públicos ou mesmo em parcerias.

A responsabilidade dos operadores será sempre a de assumir a continuidade do fluxo correto dos resíduos, aplicando os processos necessários e revertendo os custos aos geradores iniciais, a quem cabe a responsabilidade maior sobre os resíduos.

Os geradores e os profissionais que os atendem deverão exigir, sempre, a documentação da entrega dos resíduos à responsabilidade destes receptores licenciados. A melhor forma de efetivar isto é exigindo, do transportador, o retorno da terceira via do CTR - Controle de Transporte de Resíduos, como já afirmado.

O licenciamento das áreas de manejo começa a ser equacionado nas diversas unidades da Federação, mas o entendimento dominante é o de que as áreas de transbordo e triagem, quer para grandes volumes (ATTs), quer para pequenos volumes (Pontos de Entrega), devam ser licenciadas pelo poder público municipal, e as áreas de reciclagem e aterro, pelos órgãos estaduais de meio ambiente.

Basicamente, os processos a serem aplicados aos resíduos são a triagem e a destinação dos diversos componentes, com a priorização, nessa fase, dos processos de reutilização e reciclagem, conforme a Resolução 307 do CONAMA.

*Exemplo de instalação privada receptora de grandes volumes de RCD*

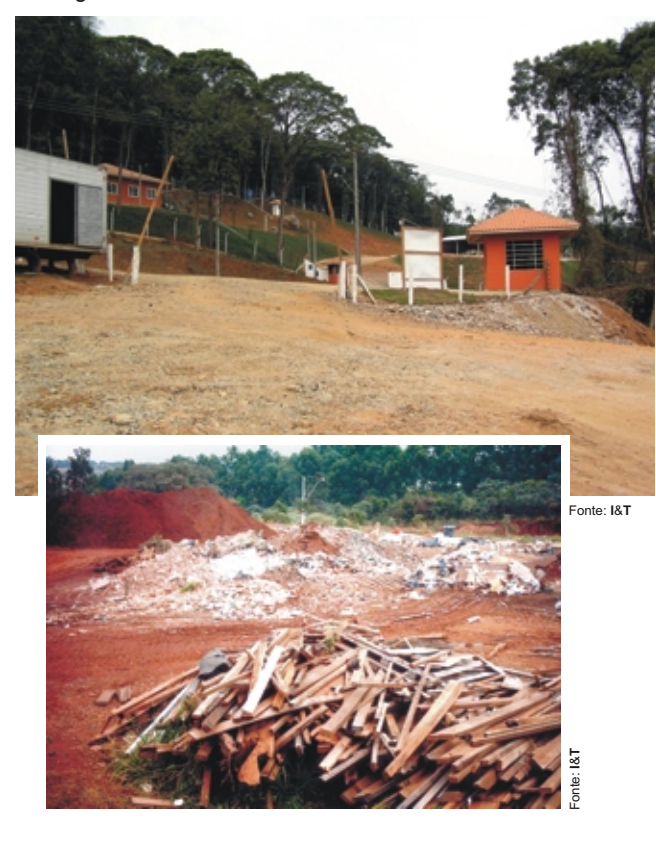

#### **7.1 - Triagem**

Dada a diversidade de situações geradoras de RCD, sua composição é bastante heterogênea. Entretanto, a partir da experiência em diversos municípios, foi possível inferir uma composição média, como a indicada na figura a seguir, segundo as quatro classes definidas pela Resolução 307 do CONAMA:

A maioria dos materiais resultantes do processo de triagem poderá ter destinação no mercado, sendo, portanto, potencialmente produtores de receita por meio da comercialização.

Os materiais classificados como de Classe Aque não forem reutilizados ou reciclados devem ser destinados aos aterros licenciados.

As áreas de triagem, segundo a norma brasileira específica, podem receber também os Resíduos Volumosos, constituídos por podas vegetais, móveis e utensílios inservíveis e grandes embalagens.

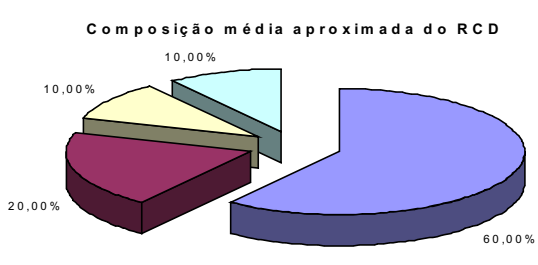

Classe A - alvenaria, argamassas e concreto Classe A - solo □ C lasse B - m adeira D Outros (classes B, C e D)

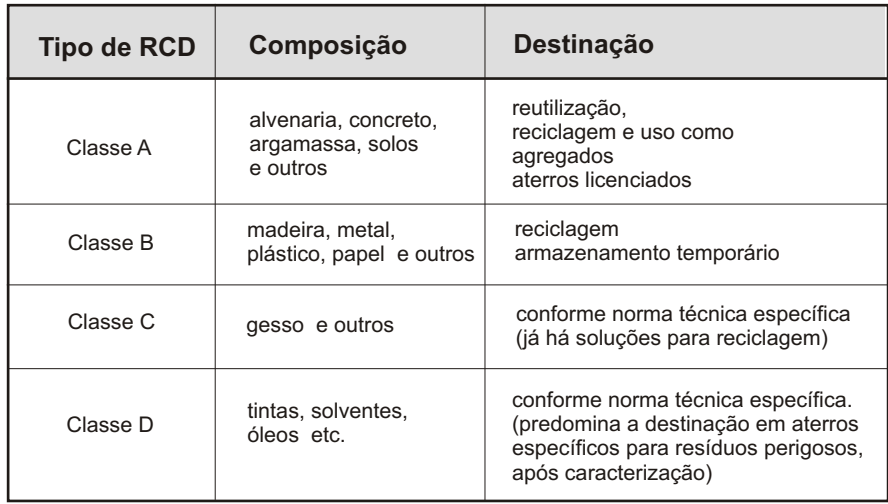

O fluxograma a seguir permite visualizar o processo de recepção, triagem e destinação de RCD dentro de uma instalação destinada a essa operação, de acordo com a Resolução 307 do CONAMA e a NBR 15112 de 2004.

#### *Fluxograma simplificado*

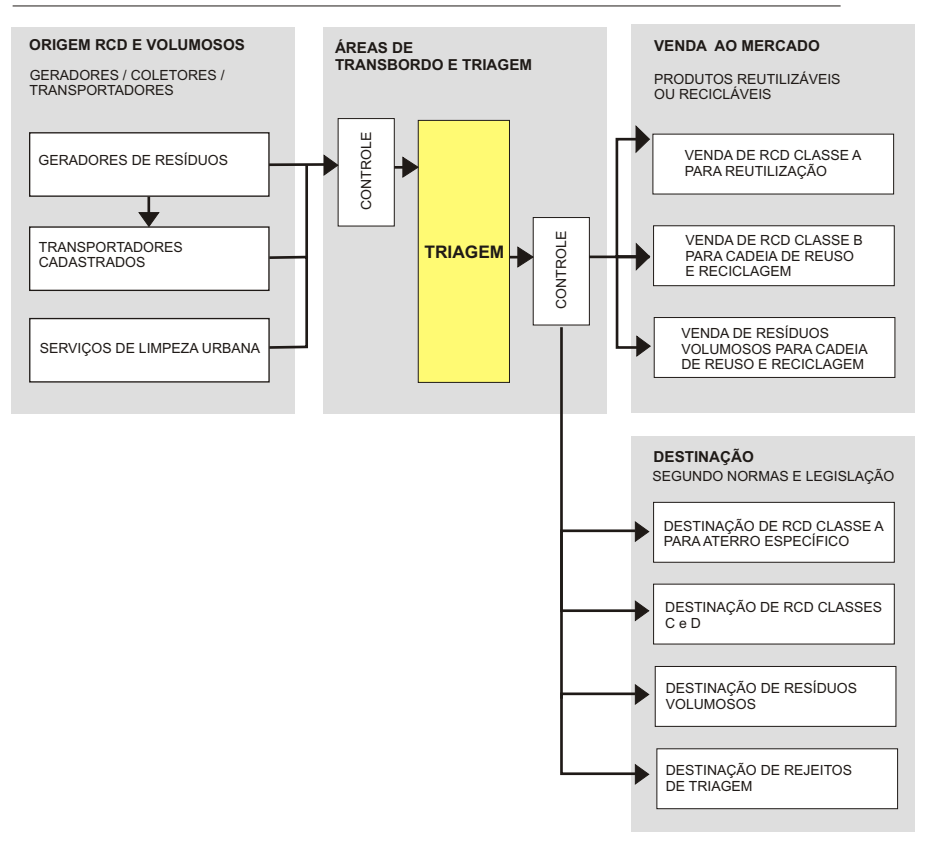

Em geral, considera-se o licenciamento das operações de triagem competência municipal.

Fonte: **I**&**T**

# **7.2 - Reciclagem**

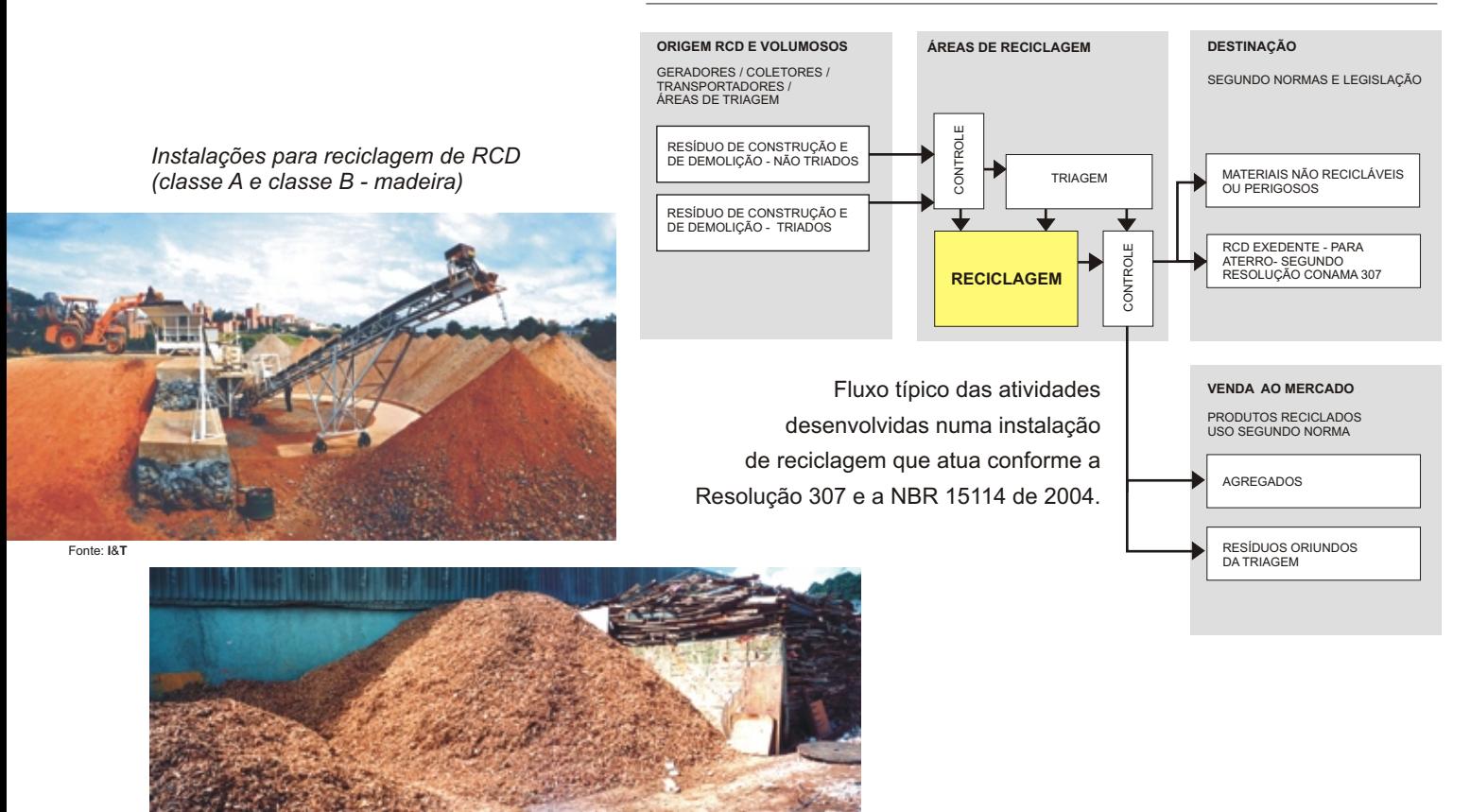

*Fluxograma simplificado*

Comissão de Meio Ambiente

Excetuando-se pequenas parcelas de resíduos considerados perigosos e resíduos domiciliares que podem estar irregularmente presentes, os componentes do RCD, como se observa no fluxograma anterior, podem

ser submetidos a procedimentos de reciclagem, sendo esse o destino preferencial proposto pela Resolução 307 do CONAMA.

Em geral, o licenciamento das operações de reciclagem vem sendo considerado como de competência do órgão estadual de meio ambiente, quando não contemplado em convênio estabelecido entre o município e o ente estadual.

#### **7.3 - Aterros de reservação/aterros para disposição final**

A Resolução 307 do CONAMA prevê dois tipos de aterro para RCD: aterros de reservação para futura reciclagem dos materiais (realizada quando a escala torná-la viável economicamente) e aterros de regularização geométrica para uso futuro da área, segundo projeto de ocupação apresentado aos órgãos públicos competentes e por eles aprovados.

O material a ser utilizado deverá estar previamente triado e, no caso de aterro de reservação para futura reciclagem do material, a disposição deverá ser segregada de forma a dispor os materiais em zonas homogêneas, de acordo com a natureza do material predominante (concretos, alvenarias, asfalto, solo etc.).

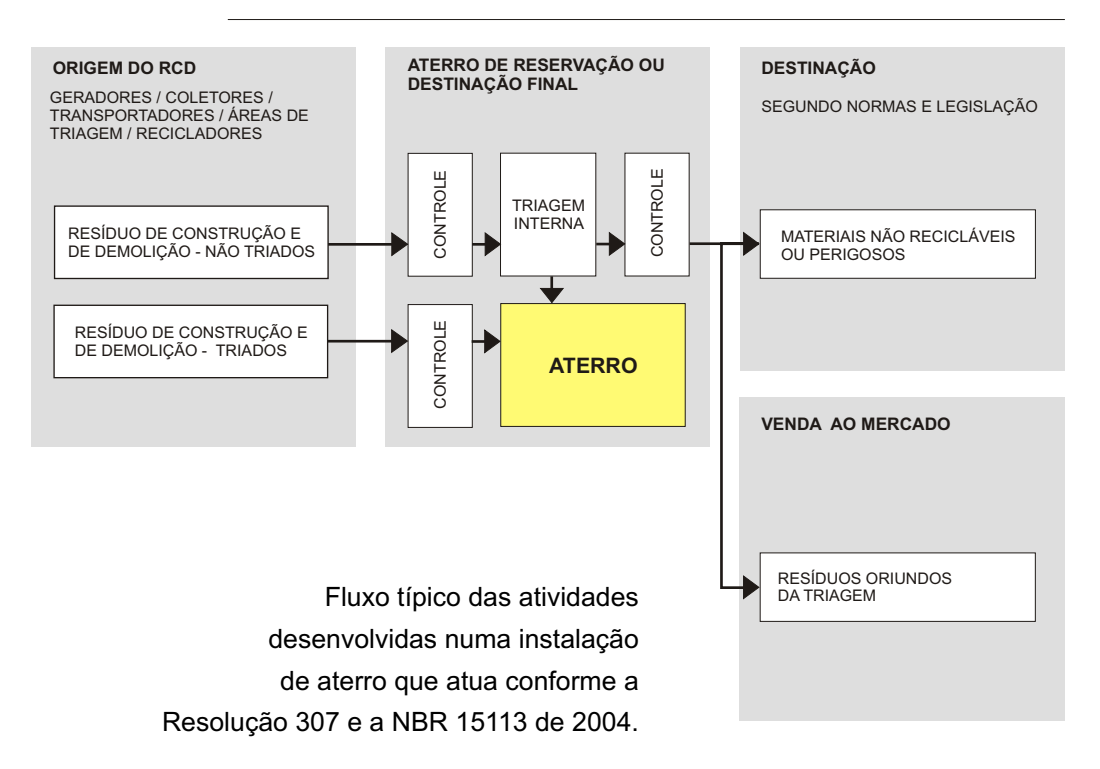

*Fluxograma simplificado*

O licenciamento destes aterros é dependente de procedimentos municipais e estaduais que podem estar contemplados em convênios estabelecidos entre o município e o estado.

Em geral, aterros de menor porte dependem apenas de aprovação por parte do município, geralmente quando da aprovação do empreendimento a que se destina a regularização geométrica.

# **Financiamento a projetos de manejo de resíduos da construção**

A partir da aprovação da Resolução 307 do CONAMA, gradualmente, vai-se estabelecendo nos municípios um marco jurídico de regulação que torna toda a cadeia de atividades relacionada à destinação dos resíduos da construção uma atividade formalizada.

Essa regulamentação, por sua vez, ao responsabilizar os geradores pela destinação de seus resíduos, dá um caráter de atividade necessária e remunerada para todas as atividades desta cadeia de destinação e, nessa medida, permite sua estruturação enquanto atividade autosustentada do ponto de vista econômico-financeiro.

Como contrapartida à exigência legal de regulamentação e de geração destes novos negócios, foi criada, pelo Conselho Curador do Fundo de Garantia por Tempo de Serviço - CCFGTS, uma modalidade de financiamento para Resíduos da Construção Civil, que se soma a outras alternativas de financiamento disponíveis no sistema financeiro.

A modalidade de financiamento instituída pelo CCFGTS é destinada a projetos que tenham por objetivo a implantação de um ou mais dos elementos previstos nos Planos Integrados de Gerenciamento desses resíduos e que devem ser implementados em todos os municípios do país<sup>9</sup>.

Esses projetos podem ser apresentados tanto por proponentes públicos como por entidades privadas, estas últimas desde que organizadas na forma de Sociedades de Propósito Específico.

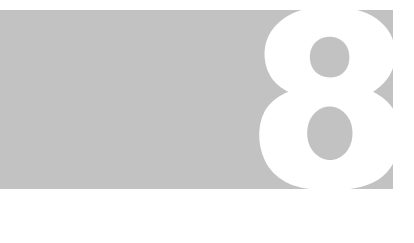

<sup>9</sup> As informações detalhadas sobre essa modalidade de financiamento encontram-se no manual *Manejo e Gestão de Resíduos da Construção Civil*, editado pela Caixa Econômica Federal, em junho de 2005, com apoio do Ministério das Cidades e do Ministério do Meio Ambiente.

*Manual de orientação aos municípios editado pela Caixa Econômica Federal, com apoio dos Ministérios das Cidades e do Meio Ambiente*

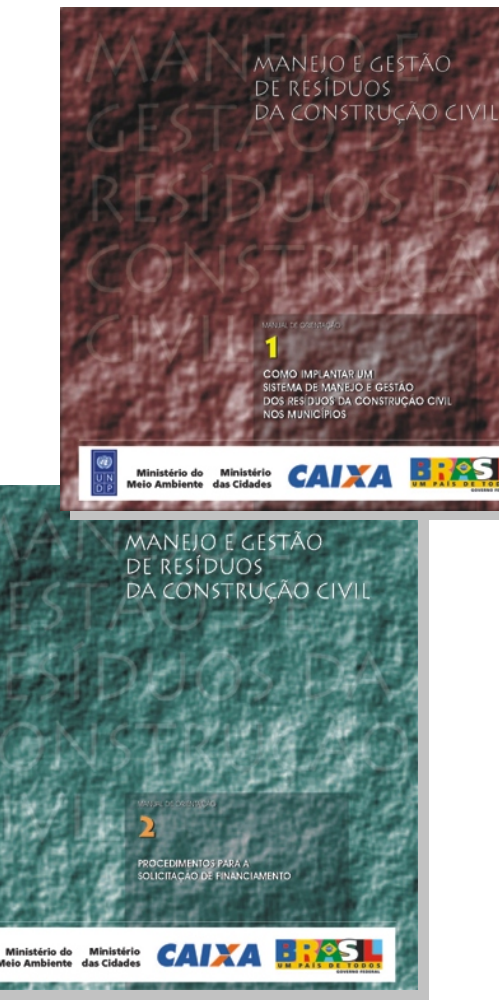

Para a concessão desses financiamentos é necessário que sejam atendidos alguns requisitos prévios, a saber:

- que o Plano Integrado de Gerenciamento de Resíduos da Construção Civil exigido pelo CONAMAem sua Resolução nº 307, de 5 de julho de 2002, esteja instituído e implantado ou em fase de implementação no município, para que seja assegurada a compatibilização entre os itens financiados e a política decorrente das diretrizes do CONAMApara esses resíduos;
- que o uso preferencial de agregados reciclados em obras e serviços públicos esteja regulamentado pelo poder executivo municipal, promovendo viabilidade e sustentabilidade econômico- financeira do empreendimento financiado;
- que os projetos e as operações previstas estejam em conformidade com as normas técnicas e diretrizes ambientais.

Além desses requisitos gerais, poderão existir, em cada situação específica, outros critérios de seleção e classificação dos projetos candidatos a financiamento; critérios esses que serão definidos em cada edital de chamamento, o qual deverá ser consultado para a preparação de qualquer solicitação de recursos.

Os itens que dizem respeito aos empreendimentos relacionados ao manejo de RCD e que são passíveis de ser financiados com os recursos do Fundo de Garantia por Tempo de Serviço são os seguintes:

- obras e serviços;
- aquisição de materiais e equipamentos;
- terreno, desde que se refira ao de implantação do projeto;
- ações de informação, sensibilização e mobilização social relacionadas ao projeto apresentado;

 $\bullet$  itens complementares indispensáveis à consecução do projeto financiado, como trabalho social e outros.

Para a obtenção dos financiamentos, deverá ser apresentada solicitação à Caixa Econômica Federal por meio de Carta Consulta específica<sup>10</sup>.

<sup>10</sup> Os procedimentos e modelos de documentação necessários constam, em detalhes, do manual *Manejo e Gestão de Resíduos da Construção Civil*, editado pela CaixaEconômica Federal.

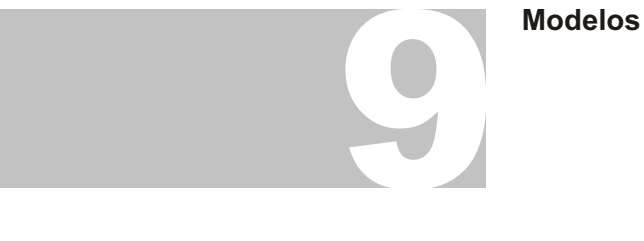

# **9.1 - Controle de Transporte de Resíduos**

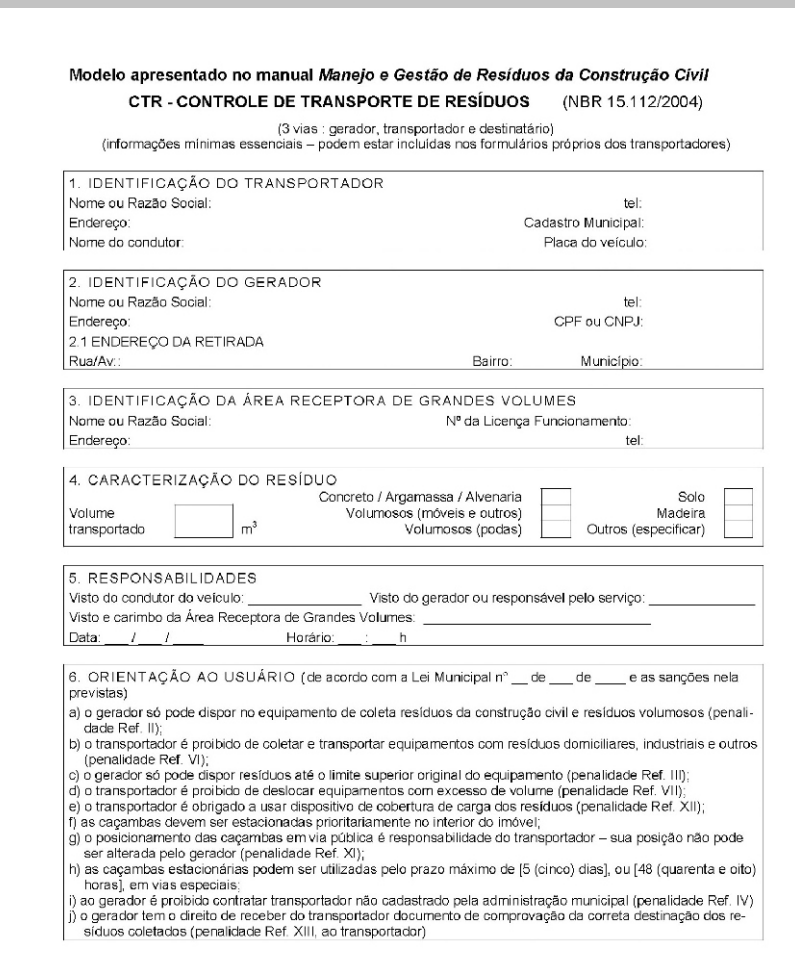

# **9.2 - Projeto de Gerenciamento de Resíduos**

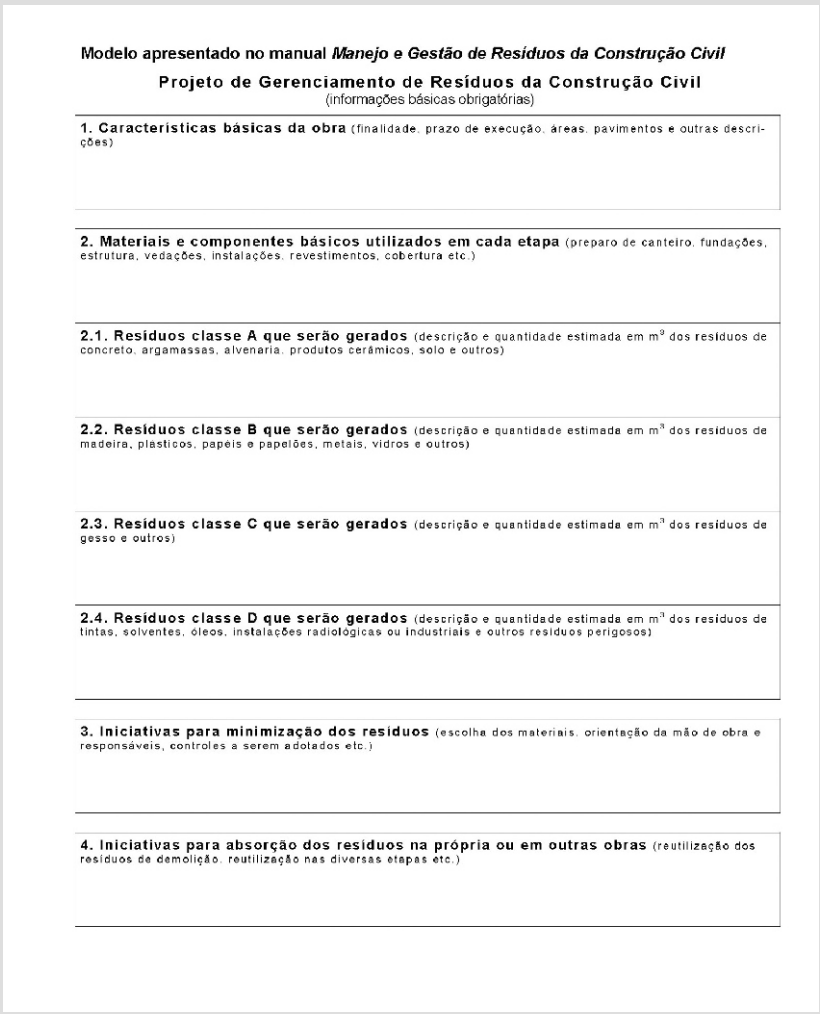

Comissão de Meio Ambiente

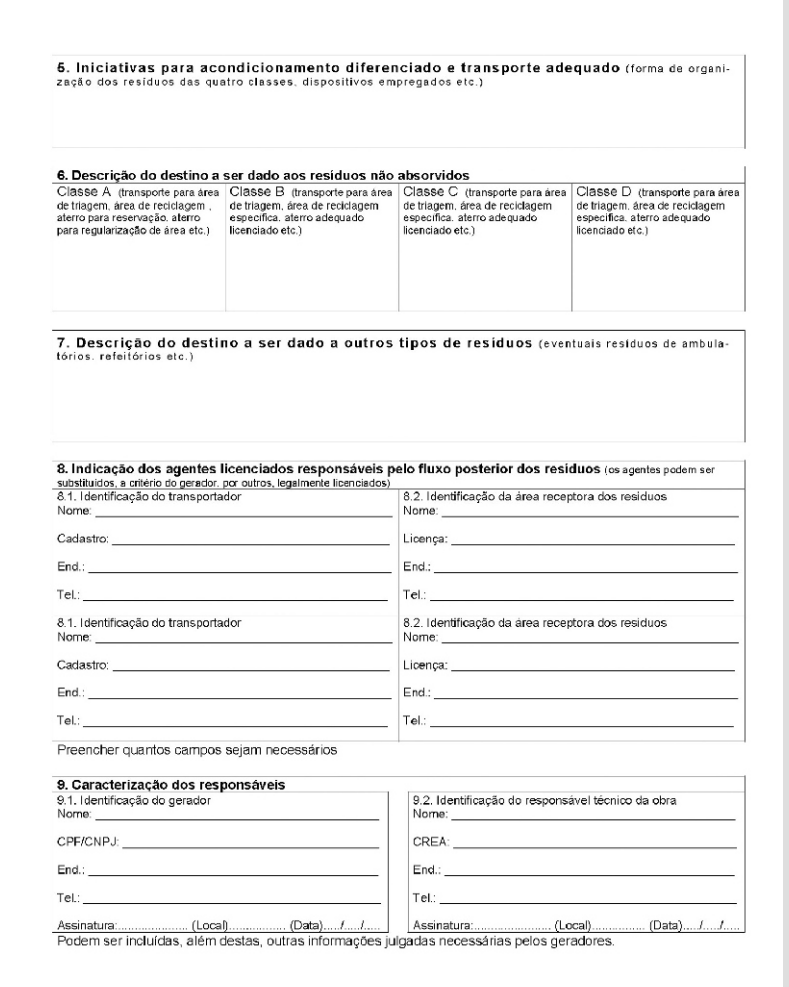

CREA - Conselho Regional de Engenharia, Arquitetura e Agronomia

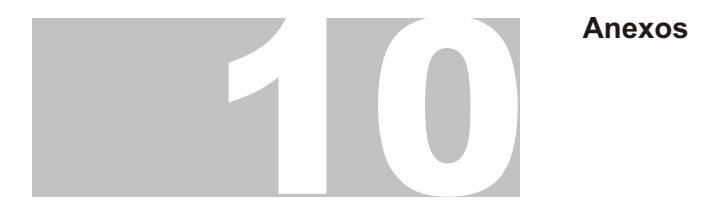

#### **10.1 - Resolução 307 do CONAMA**

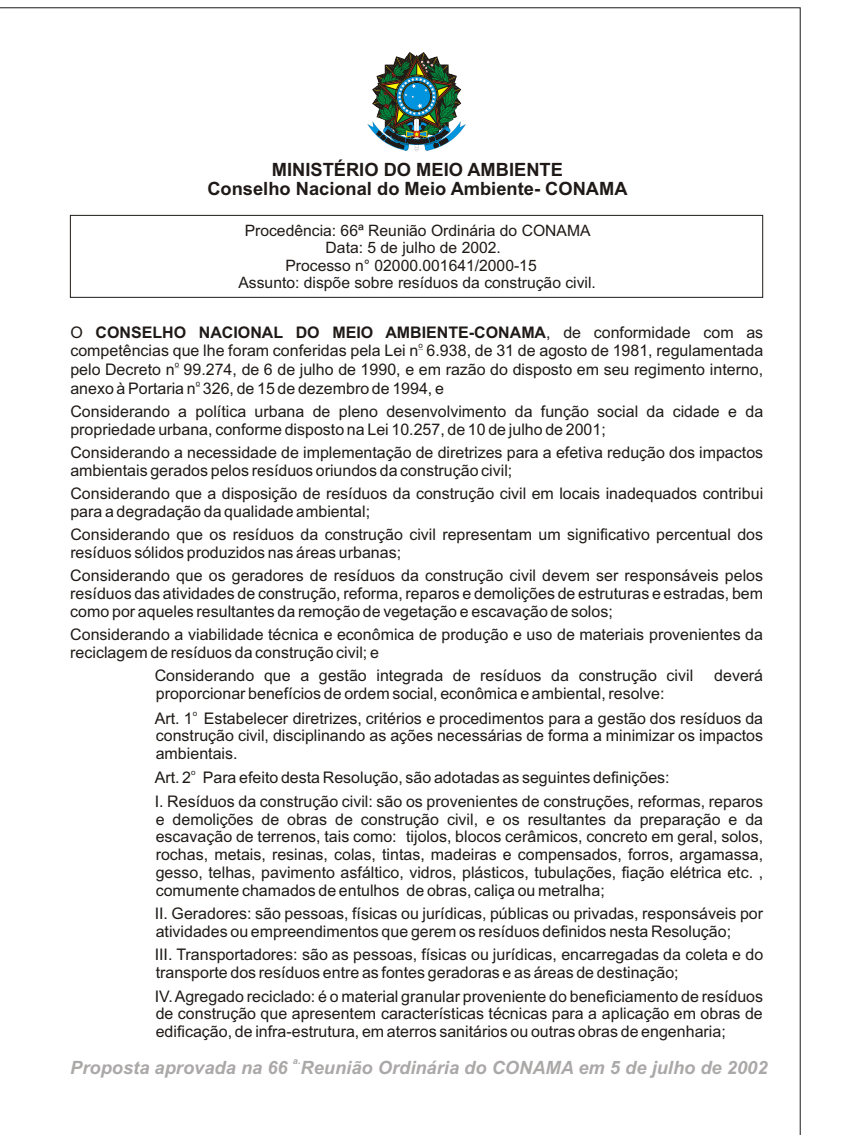

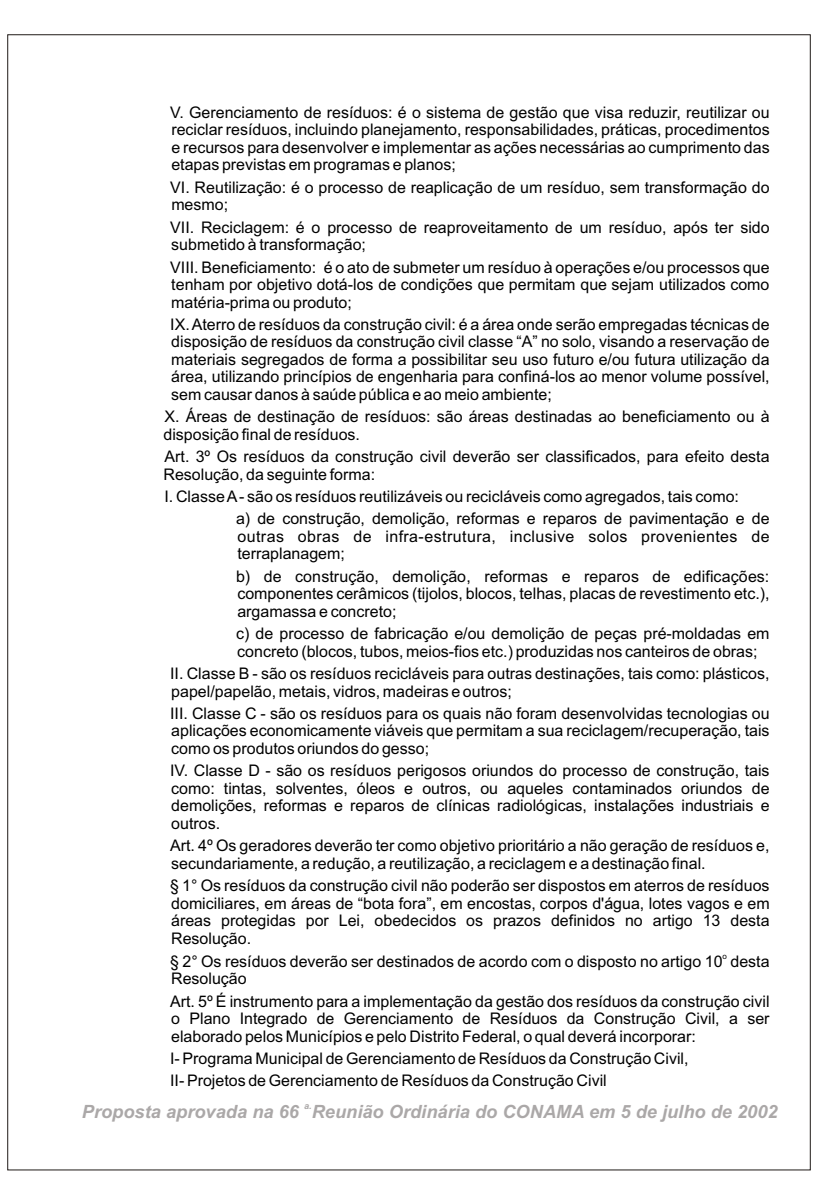

Art 6°- Deverão constar do Plano Integrado de Gerenciamento de Resíduos da Construção Civil:

I- As diretrizes técnicas e procedimentos para o Programa Municipal de Gerenciamento de Resíduos da Construção Civil e para os Projetos de Gerenciamento de Resíduos da Construção Civil a serem elaborados pelos grandes geradores, possibilitando o exercício das responsabilidades de todos os geradores.

II. O cadastramento de áreas, públicas ou privadas, aptas para recebimento, triagem e armazenamento temporário de pequenos volumes, em conformidade com o porte da área urbana municipal, possibilitando a destinação posterior dos resíduos oriundos de pequenos geradores às áreas de beneficiamento;

III O estabelecimento de processos de licenciamento para as áreas de beneficiamento e de disposição final de resíduos;

IV. Aproibição da disposição dos resíduos de construção em áreas não licenciadas;

V. O incentivo à reinserção dos resíduos reutilizáveis ou reciclados no ciclo produtivo;

VI. Adefinição de critérios para o cadastramento de transportadores;

VII Ações de orientação, de fiscalização e de controle dos agentes envolvidos;

VIII. Ações educativas visando reduzir a geração de resíduos e possibilitar a sua segregação.

Art 7º O Programa Municipal de Gerenciamento de Resíduos da Construção Civil será elaborado, implementado e coordenado pelos municípios e pelo Distrito Federal, e deverá estabelecer diretrizes técnicas e procedimentos para o exercício das responsabilidades dos pequenos geradores, em conformidade com os critérios técnicos do sistema de limpeza urbana local.

Art. 8º Os Projetos de Gerenciamento de Resíduos da Construção Civil serão elaborados e implementados pelos geradores não enquadrados no artigo anterior e terão como objetivo estabelecer os procedimentos necessários para o manejo e destinação ambientalmente adequados dos resíduos.

§ 1º O Projeto de Gerenciamento de Resíduos da Construção Civil, de empreendimentos e atividades não enquadrados na legislação como objeto de licenciamento ambiental, deverá ser apresentado juntamente com o projeto do empreendimento para análise pelo órgão competente do poder público municipal, em conformidade com o Programa Municipal de Gerenciamento de Resíduos da Construção Civil.

§ 2º O Projeto de Gerenciamento de Resíduos da Construção Civil de atividades e empreendimentos sujeitos ao licenciamento ambiental, deverá ser analisado dentro do processo de licenciamento, junto aos órgão ambiental competente.

Art. 9º Os Projetos de Gerenciamento de Resíduos da Construção Civil deverão contemplar as seguintes etapas:

I. caracterização - nesta etapa o gerador deverá identificar e quantificar os resíduos;

II. triagem - deverá ser realizada preferencialmente pelo gerador, na origem, ou ser realizada nas áreas de destinação licenciadas para essa finalidade, respeitadas as classes de resíduos estabelecidas no art. 3º desta Resolução;

III. acondicionamento - o gerador deve garantir o confinamento dos resíduos após a geração até a etapa de transporte, assegurando, em todos os casos em que seja possível, as condições de reutilização e de reciclagem;

IV. transporte - deverá ser realizado em conformidade com as etapas anteriores e de acordo com as normas técnicas vigentes para o transporte de resíduos;

V. destinação: deverá ser prevista de acordo com o estabelecido nesta Resolução. Art. 10 Os resíduos da construção civil dever destinados das seguintes formas:

*a. Proposta aprovada na 66 Reunião Ordinária do CONAMA em 5 de julho de 2002*

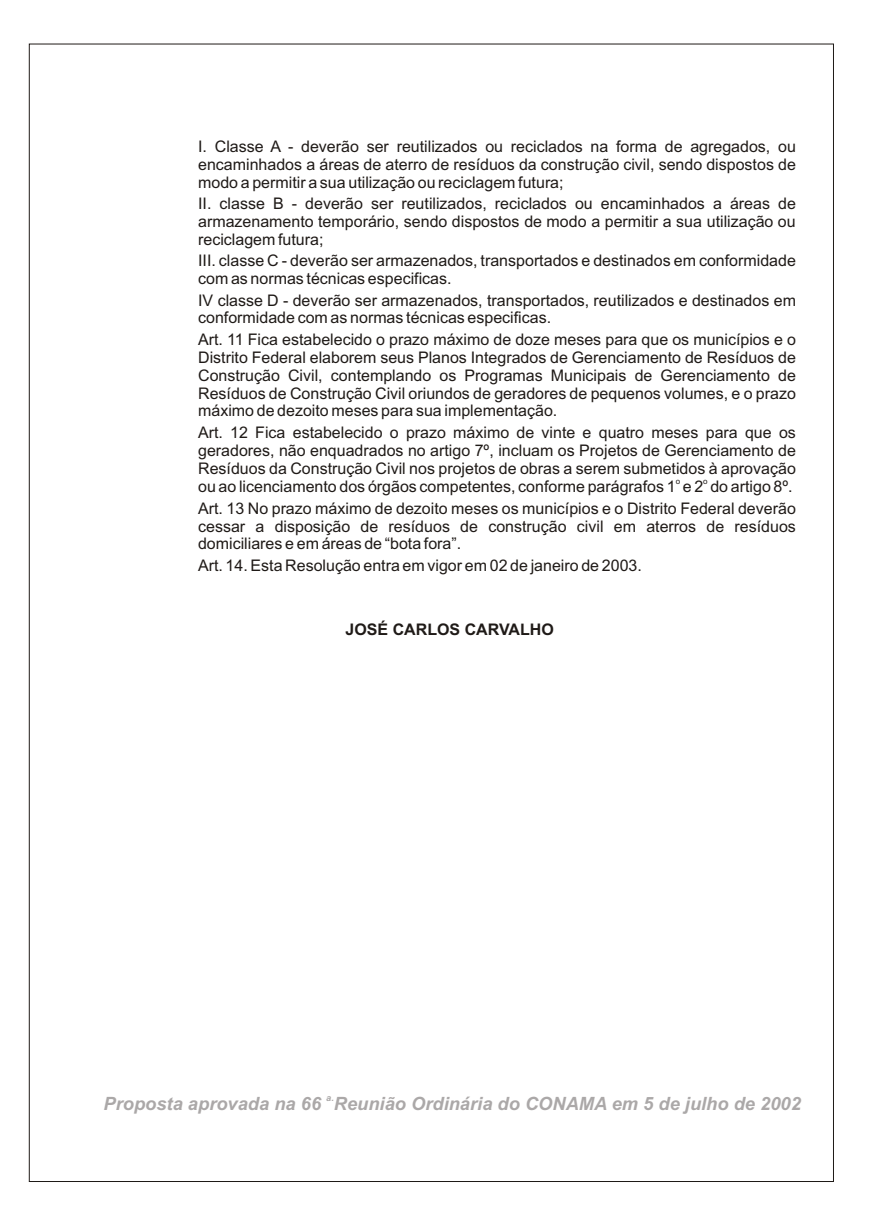

#### **10.2 - Normas técnicas (frontispício)**

**NORMA ABNT NBR BRASILEIRA** 15112 Primeira edição 30.06.2004 Válida a partir de 30.07.2004 Resíduos da construção civil e resíduos volumosos - Áreas de transbordo e triagem - Diretrizes para projeto, implantação e operação Construction and demolition wastes - Selection areas - Lines of direction for project, implantation and operation Palavras-chave: Resíduo. Area de transbordo e triagem. Projeto. Obra Construction and demolition wastes. Selection areas Descriptors: ICS 13.030 ASSOCIAÇÃO<br>BRASILEIRA<br>DE NORMAS<br>TÉCNICAS Número de referência ABNT NBR 15112:2004 7 páginas © ABNT 2004

**NORMA ABNT NBR BRASILEIRA** 15113 Primeira edição 30.06.2004 Válida a partir de<br>30.07.2004 Resíduos sólidos da construção civil e resíduos inertes - Aterros - Diretrizes para projeto, implantação e operação Construction and demolition wastes - Landfills - Lines of direction for project, implantation and operation Palavras-chave: Resíduo sólido. Aterro. Projeto. Obra Descriptors: Construction and demolition wastes. Landfills ICS 13.030 ASSOCIAÇÃO<br>BRASILEIRA<br>DE NORMAS<br>TÉCNICAS Número de referência ABNT NBR 15113:2004 **DABNT 2004** 

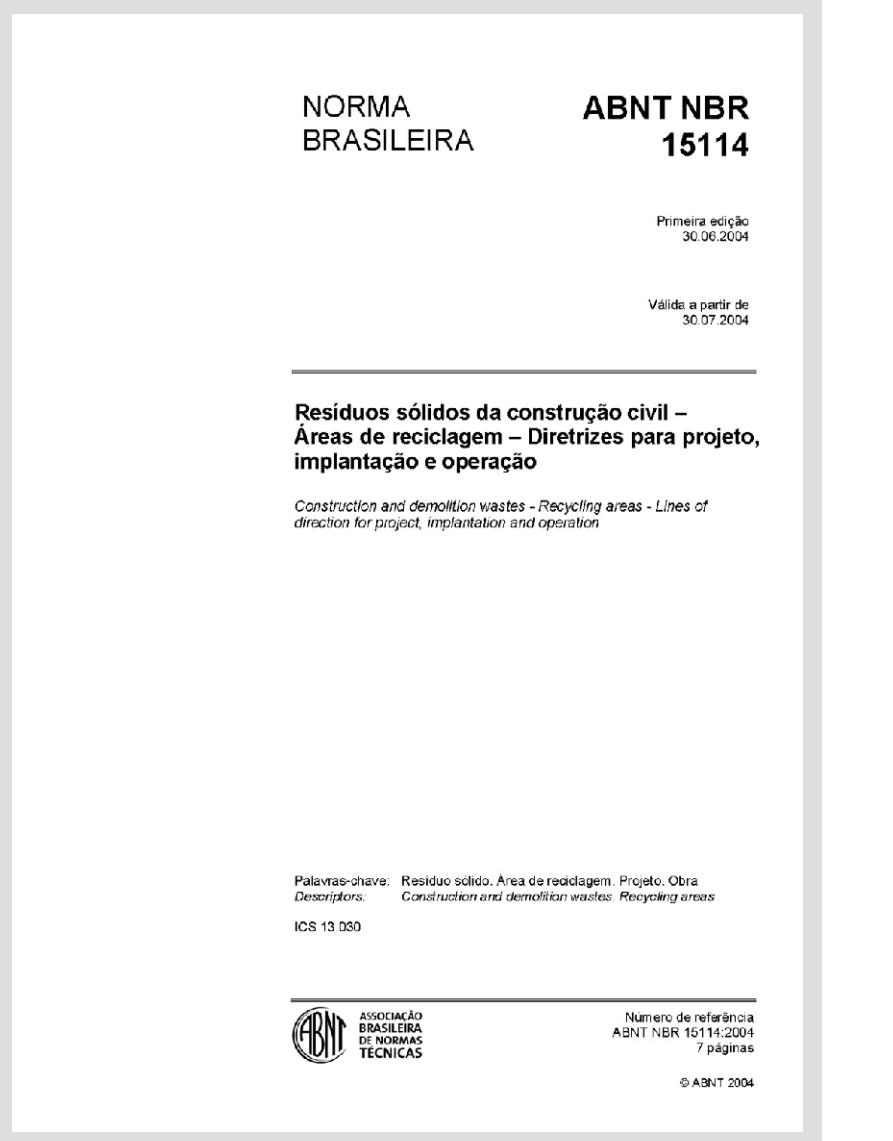

**NORMA ABNT NBR BRASILEIRA** 15115 Primeira edição 30.06.2004 Válida a partir de<br>30.07.2004 Agregados reciclados de resíduos sólidos da construção civil - Execução de camadas de pavimentação - Procedimentos Recycled aggregates of construction and demolition wastes –<br>Construction of pavement layers - Procedures Palavras-chave: Resíduo sólido. Agregado. Pavimentação. Obra Descriptors: Construction and demolition washes. Recycled aggregates Pavements ICS 13.030 ASSOCIAÇÃO<br>BRASILEIRA<br>DE NORMAS<br>TÉCNICAS Número de referência ABNT NBR 15115:2004 10 páginas **DABNT 2004** 

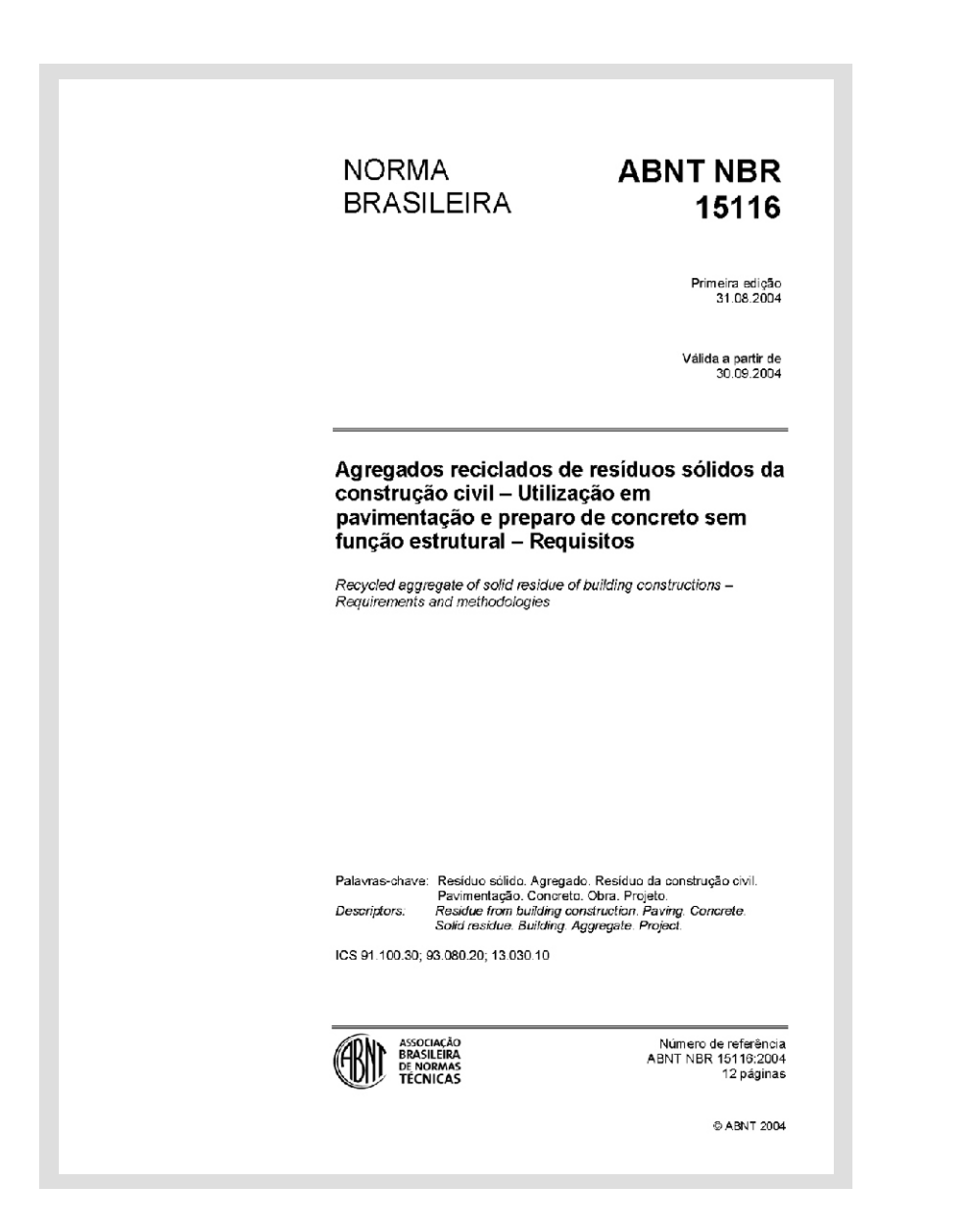

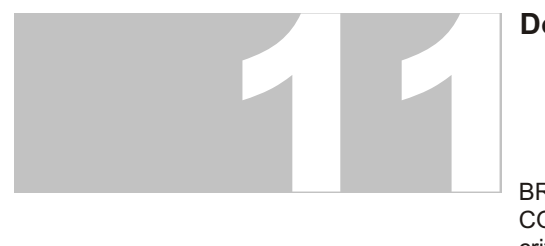

### **Documentos de Referência**

BRASIL. Ministério do Meio Ambiente. Conselho Nacional do Meio Ambiente CONAMA. Resolução no 307, de 05 de julho de 2002. Estabelece diretrizes, critérios e procedimentos para a gestão dos resíduos da construção civil. Diário Oficial da República Federativa do Brasil, Brasília, DF, no 136, 17 de julho de 2002. Seção I, p.95-96.

BRASIL. Ministério do Meio Ambiente. Conselho Nacional do Meio Ambiente CONAMA. Resolução no 348, de 16 de agosto de 2004. Altera a Resolução CONAMAnº 307, de 5 de julho de 2002, incluindo o amianto na classe de resíduos perigosos.. Diário Oficial da República Federativa do Brasil, Brasília, DF, no 158, 17 de agosto de 2004. Seção I, p.70.

PINTO, Tarcísio de Paula; GONZÁLEZ, Juan Luís Rodrigo (coord). Manejo e gestão de resíduos da construção civil. Brasília: Caixa, Volume 1, 2005, 196 p. Manual de orientação: como implantar um sistema de manejo e gestão nos municípios.

PINTO, Tarcísio de Paula; GONZÁLEZ, Juan Luís Rodrigo (coord). Manejo e gestão de resíduos da construção civil. Brasília: Caixa, Volume 2, 2005, 68 p. Manual de orientação: procedimentos para a solicitação de financiamento.

PINTO, Tarcísio de Paula (coord). Gestão ambiental de resíduos da construção civil: a experiência do SindusCon-SP. São Paulo: Obra Limpa : I&T : SindusCon-SP, 2005.

JÚNIOR, Nelson Boechat Cunha (coord). Cartilha de gerenciamento de resíduos sólidos para a construção civil. Belo Horizonte: SindusCon-MG, 2005.

CARVALHO FILHO, Arnaldo Cardim de ; DE OLIVEIRA, Maria Antonieta Cavalcanti (coord). Resíduos da construção e demolição. Recife: SindusCon-PE : ADEMI-PE : SEBRAE-PE, 2003.

BARRETO, Ismeralda Maria Castelo Branco do Nascimento. Gestão de resíduos na construção civil. Aracaju: SENAI-SE : SENAI-DN : COMPETIR : SEBRAE-SE : SindusCon-SE, 2005.

ASSOCIAÇÃO BRASILEIRA DE NORMAS TÉCNICAS. NBR 15112: Resíduos da construção civil e resíduos volumosos Áreas de transbordo e triagem Diretrizes para projeto, implantação e operação. Rio de Janeiro: ABNT, 2004, 7 p.

ASSOCIAÇÃO BRASILEIRA DE NORMAS TÉCNICAS. NBR 15113: Resíduos sólidos da construção civil e resíduos inertes Aterros Diretrizes para projeto, implantação e operação. Rio de Janeiro: ABNT, 2004, 12 p.

ASSOCIAÇÃO BRASILEIRA DE NORMAS TÉCNICAS. NBR 15114: Resíduos sólidos da construção civil Áreas de reciclagem Diretrizes para projeto, implantação e operação. Rio de Janeiro: ABNT, 2004, 7 p.

ASSOCIAÇÃO BRASILEIRA DE NORMAS TÉCNICAS. NBR 15115: Agregados reciclados de resíduos sólidos da construção civil Execução de camadas de pavimentação Procedimentos. Rio de Janeiro: ABNT, 2004, 10 p.

ASSOCIAÇÃO BRASILEIRA DE NORMAS TÉCNICAS. NBR 15116: Agregados reciclados de resíduos sólidos da construção civil Utilização em pavimentação e preparo de concreto sem função estrutural Requisitos. Rio de Janeiro: ABNT, 2004, 12 p.

ш

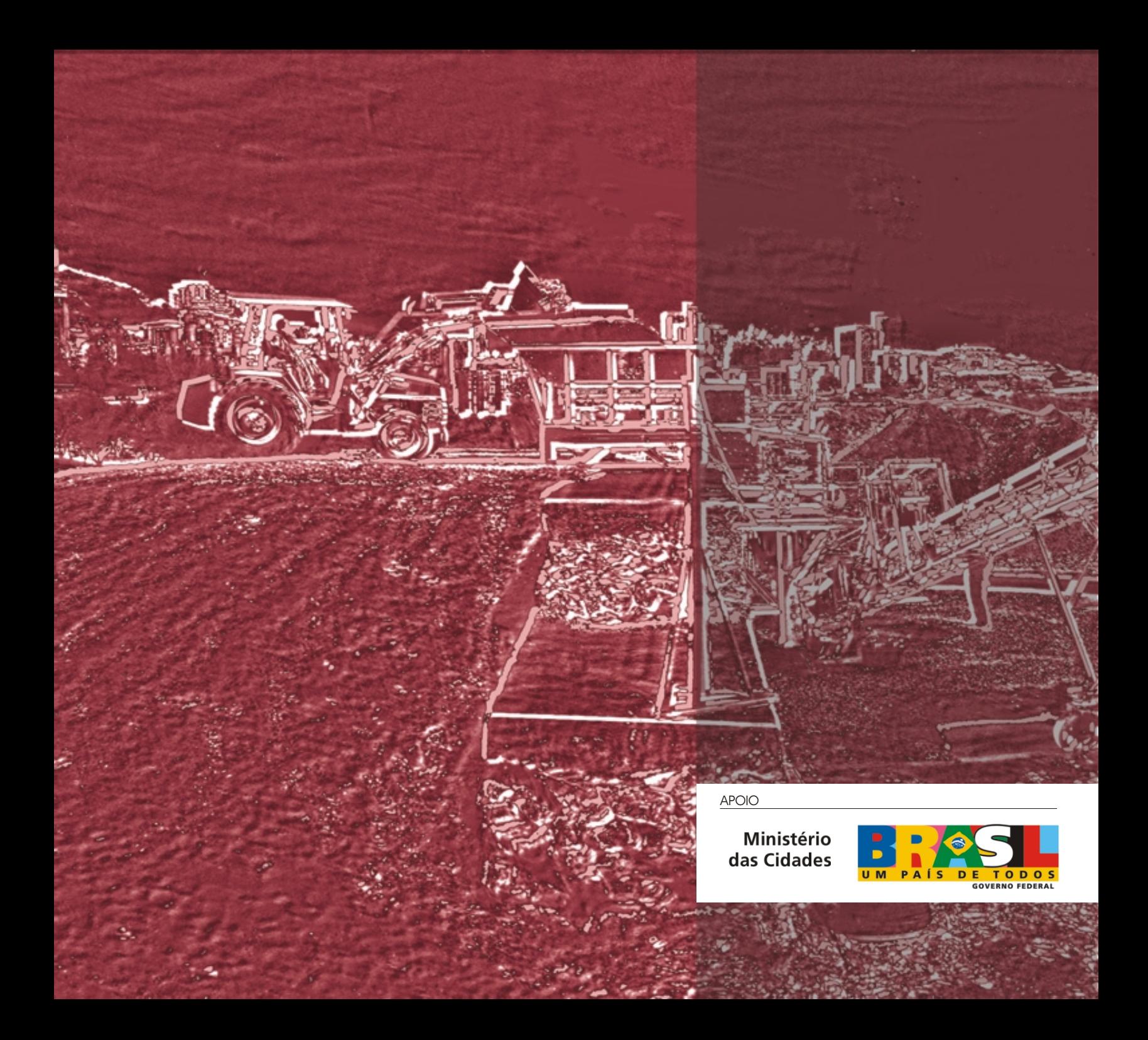